# FWRTIDET

# Fortinet Wireless Controller - FortiWLC

In this three-day class, you will learn how to design, implement, and maintain a basic FortiWLC-based wireless network.

The practical labs will give you hands on experience in configuration, management, and monitoring of the wireless network.

# **Product Version**

FortiWLC System Director 8.5

#### **Formats**

- Instructor-led classroom.
- Instructor-led online.
- Self-paced online.

# **Agenda**

- **1.** Introduction to the FortiWLC, single channel and multiple channel wireless networking concepts.
- **2.** Radio frequency planning.
- **3.** Plan and design a basic wireless network using single and multiple channels architectures.
- **4.** Installing and configuring the FortiWLC.
- **5.** Integrating FortiWLC with the wired network.
- **6.** FortiAP integration.
- **7.** Building and broadcasting the wireless networks.
- **8.** Monitoring the wireless network.
- **9.** Gathering information for troubleshooting connectivity and performance issues.
- **10.** Managing and maintaining the wireless network.

#### **Objectives**

After completing these courses, you will be able to:

- Plan a simple, single channel wireless network for a low-to-medium density client environment.
- Plan a simple, multiple channel wireless network for a low-to-medium density client environment.
- Deploy a controller to an access point and integrate with the underlying wired network.
- Publish encrypted and guest wireless networks for use by your users.
- Monitor and assess your wireless networks health and capacity.
- Perform basic troubleshooting of client connectivity.
- Perform day-to-day management of your wireless network.

# **Who Should Attend**

Anyone who is responsible for the day-to-day management of a FortiWLC-based wireless network.

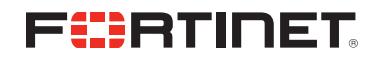

#### **Prerequisites**

A good understanding of wired and wireless technology and concepts is required to benefit from this course, such as:

- TCP/IP network experience.
- Knowledge of OSI layers.
- Experience with multichannel-wireless networks.
- Experience planning a wireless network with a simulation tool.

#### **System Requirements**

If you take the online format of this class, you must use a computer that has the following:

- A high-speed Internet connection
- An up-to-date web browser
- A PDF viewer
- Speakers or headphones
- One of the following:
	- HTML5 support
	- An up-to-date Java Runtime Environment (JRE) with Java plugin enabled in your web browser

You should use a wired Ethernet connection, *not* a WiFi connection. Firewalls, including Windows Firewall or FortiClient, must allow connections to the online labs.

# **Certification**

This course prepares you for the FortiWLC 8.5 specialist exam.

This specialization qualifies as one of the four required specializations to achieve the **NSE 6 Network Security Specialist** certification.